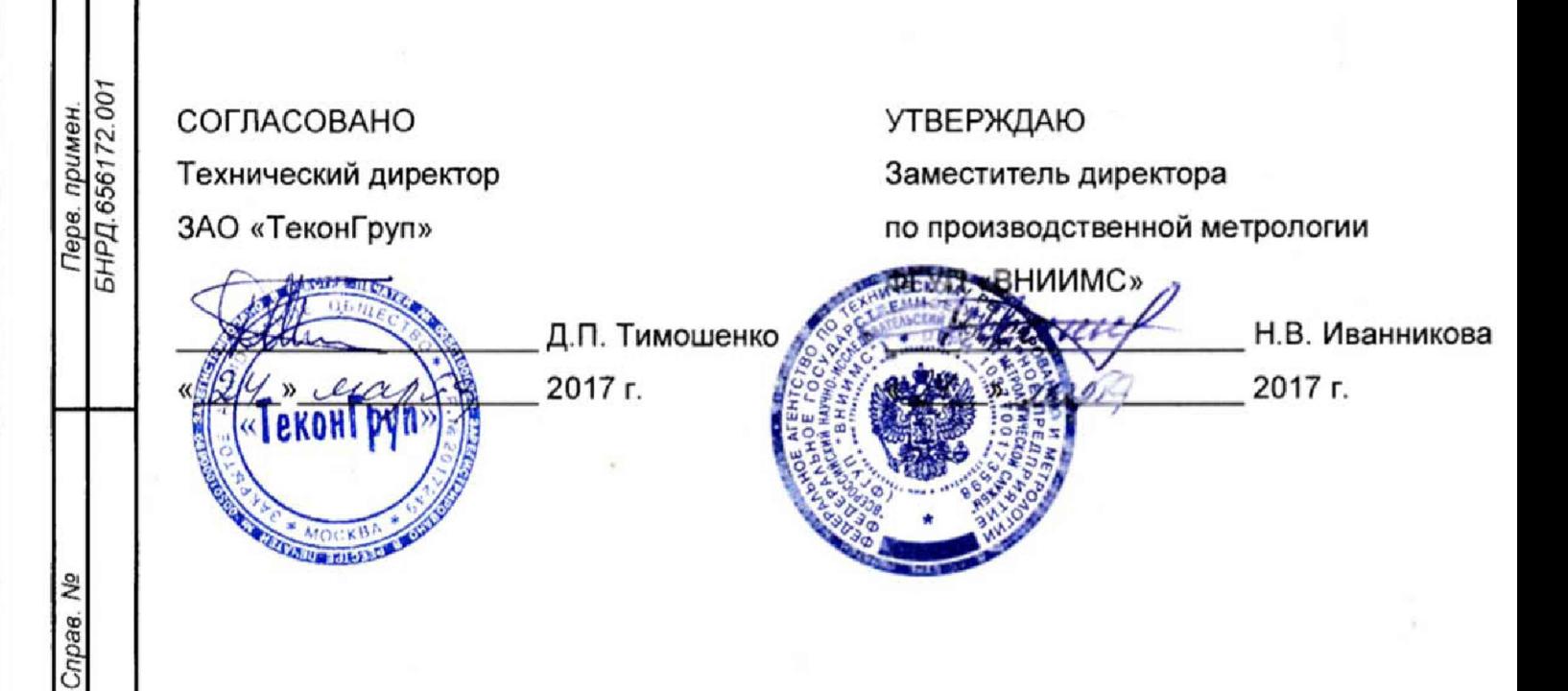

# **УСТРОЙСТВА РЕЛЕЙНОЙ ЗАЩИТЫ И АВТОМАТИКИ СЕРИИ ТЕКОН 300**

# *Методика поверки*

Лист утверждения

БНРД.656172.001МП-ЛУ

# Содержание

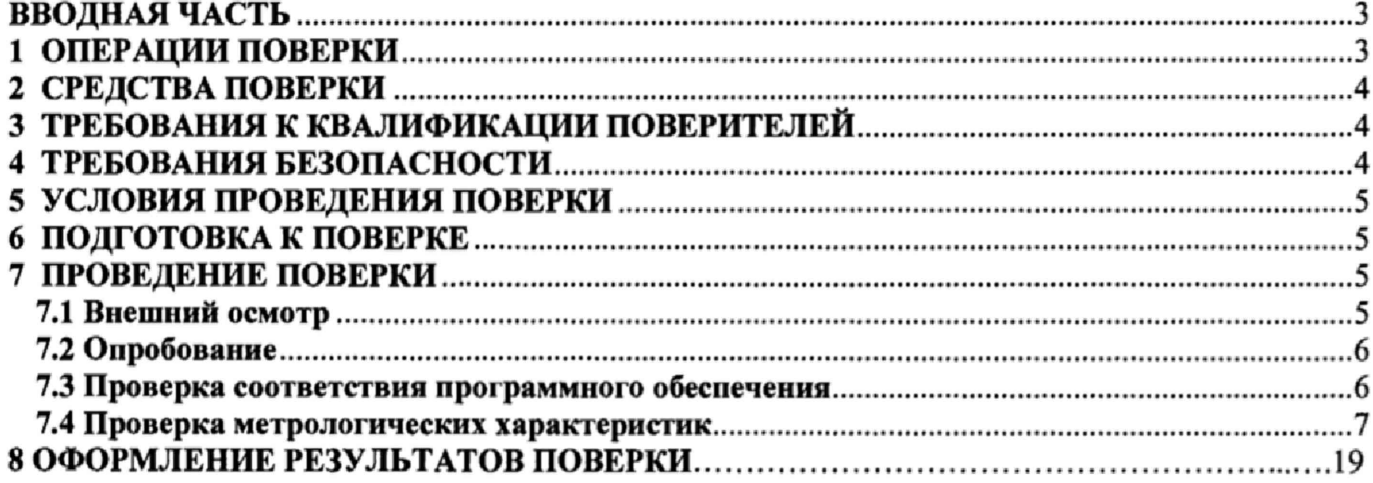

 $\mathbb{R}^{d \times d}$ 

#### ВВОДНАЯ ЧАСТЬ

Настоящая методика поверки распространяется на устройства релейной защиты и автоматики серии ТЕКОН 300 (далее - устройства или устройства ТЕКОН 300), выпускаемые ЗАО «ТеконГруи», г. Москва, и устанавливает методы и средства первичной и периодической поверок.

На поверку представляют устройство, укомплектованное в соответствии с паспортом, и комплект следующей технической и нормативной документации:

- паспорт;

- методика поверки.

Межповерочный интервал - 6 лет.

#### 1. ОПЕРАЦИИ ПОВЕРКИ

1.1. При проведении поверки устройства должны быть выполнены операции, приведенные в таблице 1.

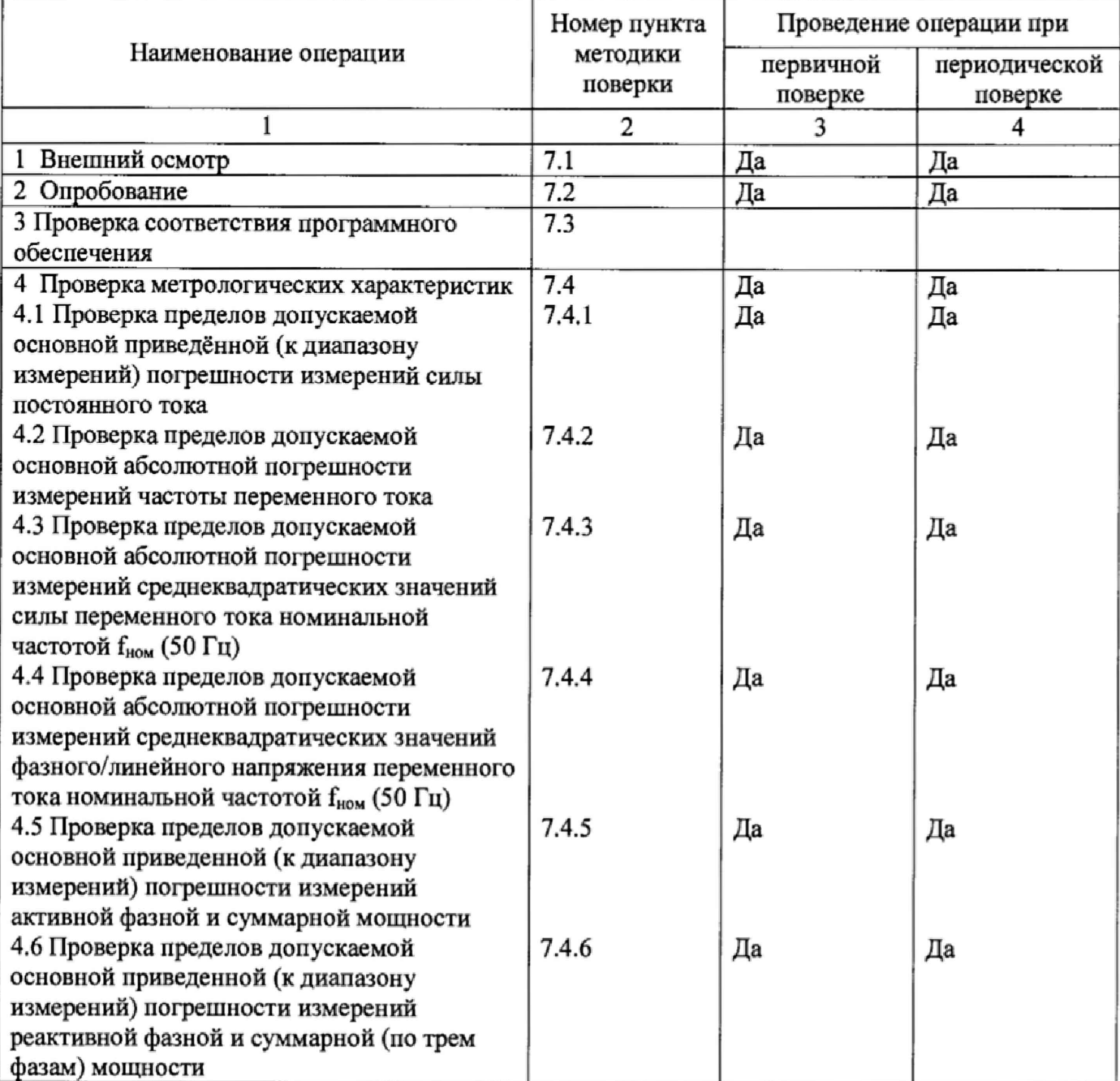

Таблица 1 - Операции поверки

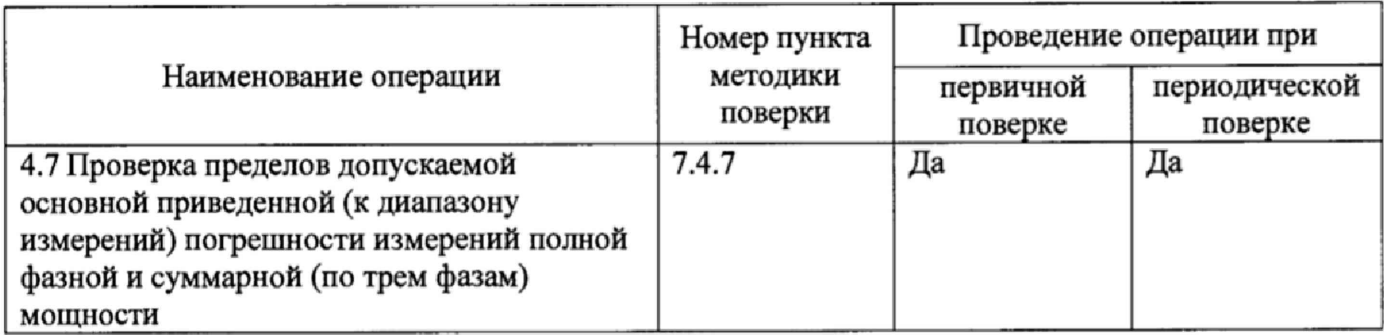

#### 2. СРЕДСТВА ПОВЕРКИ

<span id="page-3-0"></span> $2.1.$ При проведении поверки системы должны быть применены основные и вспомогательные средства, указанные в таблице 2.

Таблица 2- Средства поверки

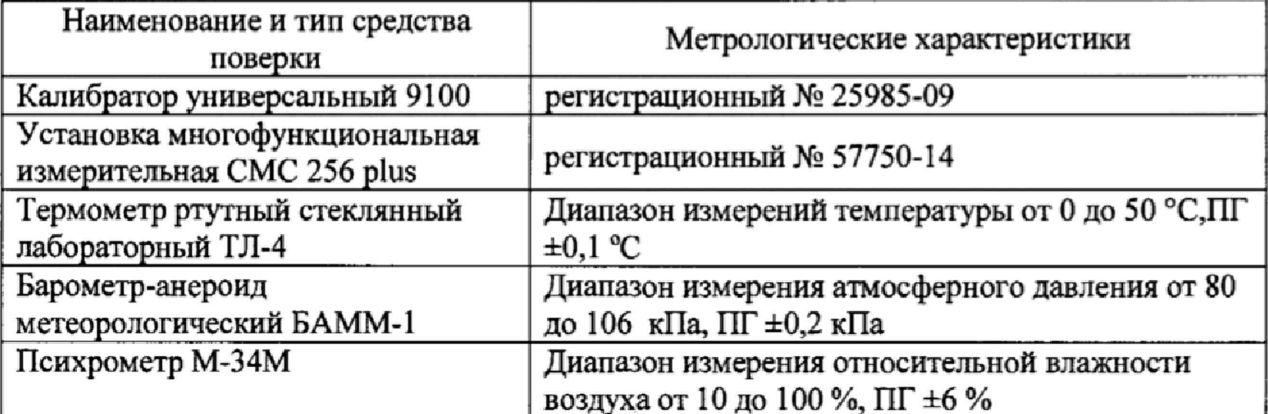

#### Примечания:

1. Вместо указанных в таблице 2 эталонных и вспомогательных средств поверки, разрешается аналогичные измерительные применять другие приборы, обеспечивающие измерение соответствующих параметров с требуемой точностью.

2. Все средства измерений должны быть исправны, поверены и иметь свидетельства (отметки в формулярах или паспортах) о поверке.

3. Периодическую поверку устройства допускается проводить для меньшего числа величин или на меньшем числе поддиапазонов измерений на основании письменного заявления владельца СИ, оформленного в произвольной форме.

#### 3. ТРЕБОВАНИЯ К КВАЛИФИКАЦИИ ПОВЕРИТЕЛЕЙ

3.1. К проведению поверки допускают лиц, аттестованных в качестве поверителей средств измерений электрических величин.

 $3.2.$ Поверитель должен пройти инструктаж по технике безопасности и иметь действующее удостоверение на право работы в электроустановках с квалификационной группой по электробезопасности не ниже III.

#### 4. ТРЕБОВАНИЯ БЕЗОПАСНОСТИ

<span id="page-3-1"></span> $4.1.$ При проведении поверки необходимо соблюдать требования безопасности, регламентируемые Межотраслевыми правилами по охране труда (правила безопасности) ПОТ Р М-016-2001 РД 153-34.0-03.150-00, а также требования безопасности, приведенные в руководствах по эксплуатации на применяемое оборудование.

4.2. Средства поверки должны быть заземлены гибким медным проводом сечением не менее 4 мм<sup>2</sup>. Подсоединение зажимов защитного заземления к контуру заземления должно осуществляться ранее других соединений. Отсоединение заземления при разборке измерительной схемы должно производиться после всех отсоединений.

<span id="page-4-0"></span>4.3. Помещения, предназначенные для поверки, должны удовлетворять требованиям пожарной безопасности по ГОСТ 12.1,004.

#### 5. УСЛОВИЯ ПРОВЕДЕНИЯ ПОВЕРКИ

При проведении поверки должны соблюдаться следующие условия:

температура окружающего воздуха  $(25 \pm 5)$  °C;

относительная влажность окружающего воздуха (65  $\pm$  15) %;

атмосферное давление от 84 до 106 кПа;

422 напряжение питающей сети (220 <sup>-зз</sup> ) В;

+2 частота питающей сети (50~3) Гц, коэффициент высших гармоник напряжения питающей сети, не более  $-5\%$ ;

<span id="page-4-1"></span>внешние электрические, магнитные поля (кроме земного), механические колебания и удары отсутствуют.

#### 6. ПОДГОТОВКА К ПОВЕРКЕ

6.1. Средства поверки подготавливают к работе согласно указаниям, приведенным в соответствующих эксплуатационных документах.

<span id="page-4-2"></span>6.2. До проведения поверки поверителю надлежит ознакомиться с эксплуатационной документацией на систему и входящих в комплект компонентов.

#### 7. ПРОВЕДЕНИЕ ПОВЕРКИ

#### 7.1. Внешний осмотр

При проведении внешнего осмотра должно быть установлено соответствие поверяемого устройства следующим требованиям:

комплектность должна соответствовать данным, приведенным в эксплуатационной документации;

все органы коммутации должны обеспечивать надежность фиксации во всех позициях;

все разъемы, клеммы и измерительные провода не должны иметь повреждений, следов окисления и загрязнений;

маркировка и функциональные надписи должны читаться и восприниматься однозначно;

наружные поверхности корпуса, лицевая панель, разъемы, соединительные кабели и органы управления не должны иметь механических повреждений и деформаций, могущих повлиять на работоспособность устройства;

При несоответствии по вышеперечисленным позициям устройство бракуется и поверка прекращается.

# 7.2. Опробование

проводить путем подачи входных сигналов, соответствующих номинальным, либо конечным значениям каждого диапазона.

1) Подключить устройство к многофункциональной измерительной установке и калибратору в соответствии с рисунком 1 и фактическим составом модулей;

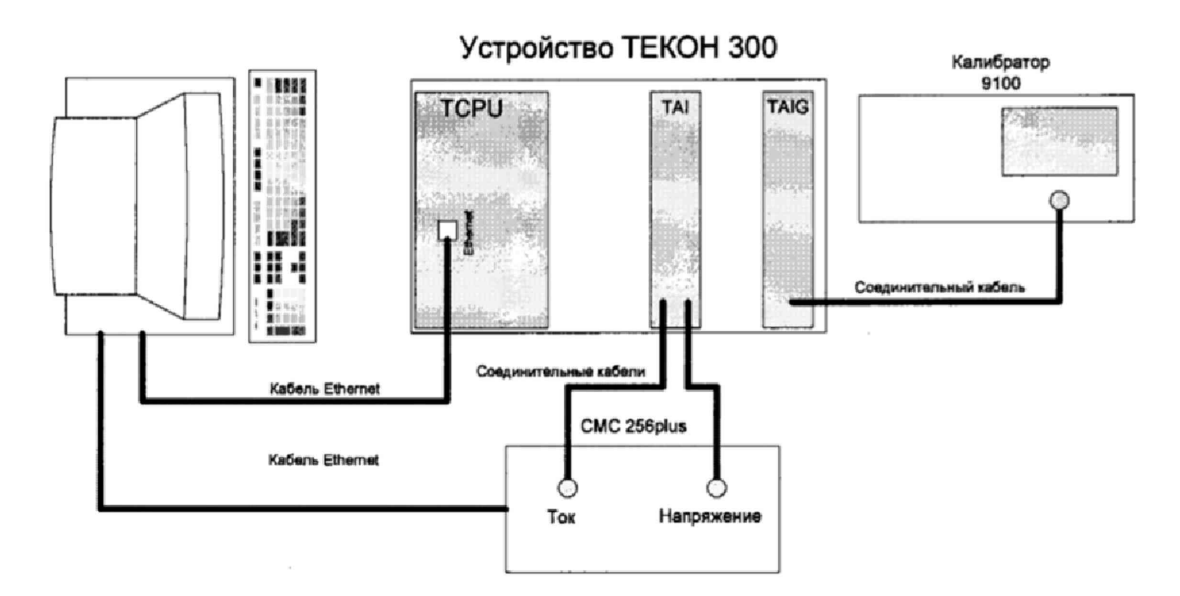

Рисунок 1 - Схема подключения устройства ТЕКОН 300 к испытательному оборудованию

- 2) При помощи ПО Omicron Test Universe и калибратора подать на аналоговые входы устройства следующие сигналы:
- сигналы постоянного тока 5 мА и 20 мА;
- сигналы переменного тока  $(I_{CR3}) 1$  А и 5 А;
- сигналы напряжения переменного тока  $(U_{\text{cex}})$  57,7 В и 100 В.

Зафиксировать значения токов и напряжений через панель индикации и управления (RDC) на дисплее устройства.

*Результаты поверки считаются положительными* при наличии на дисплее устройства значений подаваемых сигналов.

При несоответствии по вышеперечисленным позициям устройство бракуется и поверка прекращается.

#### 7.3. Проверка соответствия программного обеспечения

Проверку соответствия программного обеспечения проводить следующим образом:

- включить устройство в соответствии с РЭ;

- на стартовом экране дисплея панели ивдикации и управления (приведен ниже),

отображаемого после загрузки устройства, и/или в пункте меню «Версии ПО» проверить номера версии библиотеки алгоритмов, версии СПО и версии ПО модуля TAIG8.

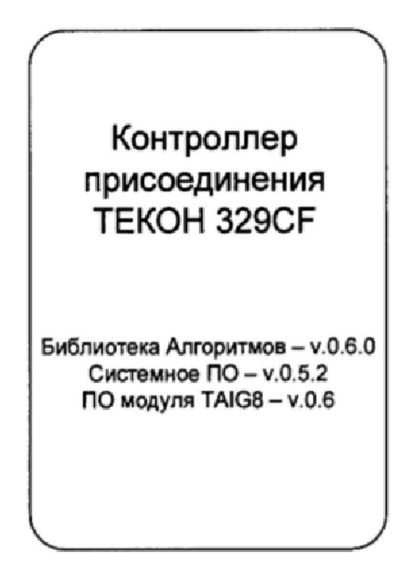

Пример стартового экрана дисплея панели индикации и управления

Результаты поверки считаются положительными, если номера версии библиотеки алгоритмов, версии СПО и версии ПО модуля TAIG8 не ниже указанных в таблице:

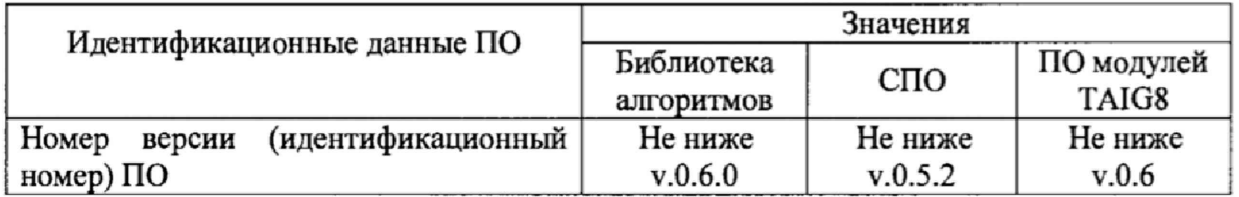

При невыполнении этих требований поверка прекращается и устройство бракуется.

#### 7.4 Проверка метрологических характеристик

7.4.1 Проверку пределов допускаемой основной приведённой (к диапазону измерений) погрешности измерений силы постоянного тока проводить в следующей последовательности: 7.4.1.1 В диапазоне измерений от 0 до 5 мА

- собрать схему, приведенную на рисунке 2

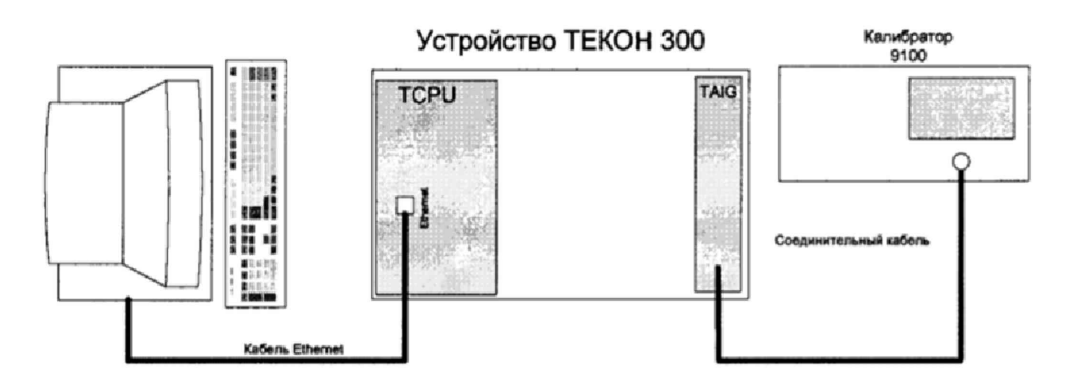

Рисунок 2 – Схема для проверки пределов допускаемой основной приведённой (к диапазону измерений) погрешности измерений силы постоянного тока

- устанавливать поочередно на калибраторе и подавать на измерительный канал\* поверяемого устройства следующие значения силы постоянного тока: 0,05; 1,25; 2,50; 3,75; 4,95 мА и фиксировать через панель RDC на дисплее устройства и/или через ИПО в течение<br>5 с и иннимальное и максимальное значения силы постоянного тока. 5 с минимальное и максимальное значения силы *Примечание:* \*-при этом соседние (незадействованные) каналы соединить с функциональным заземлением.

- рассчитать приведённую (к диапазону измерений) погрешность измерений силы постоянного тока по формуле (1).

$$
\gamma = \frac{I_{\text{max}} - I_{\text{s}}}{I_{\text{o}}} \cdot 100\tag{1}
$$

где I<sub>изм</sub>\*\*- показание поверяемого устройства, мА;

1Э- показание эталонного прибора, мА;

 $I_n$ - диапазон измерений ( $I_n = 5$  мА)

**Примечание:** \*\* расчет проводить для измеренных минимального и максимального значений силы постоянного тока.

*Результаты поверки считаются положительными*, если приведенная погрешность измерений силы постоянного тока в каждой проверяемой точке не превышает ±0,20 *%.*

При невыполнении вышеуказанных требований поверка прекращается и устройство бракуется.

7.4.1.2 В диапазоне измерений от 0 до 20 мА

- собрать схему, приведенную на рисунке 2;

- устанавливать поочередно на калибраторе и подавать на измерительный канал\* поверяемого устройства следующие значения силы постоянного тока: 0,200; 5,000; 10,000; 15,000; 19,800 мА и фиксировать через панель RDC на дисплее устройства и/или через ИПО в течение 5 с минимальное и максимальное значения силы постоянного тока. *Примечание:* \*-при этом соседние (незадействованные) каналы соединить с функциональным заземлением.

- рассчитать приведённую (к диапазону измерений) погрешность измерений силы постоянного тока по формуле (1).

В формуле (1) принять  $I_n = 20$  мА.

Расчет погрешности проводить для измеренных минимального и максимального значений силы постоянного тока.

*Результаты поверки считаются положительными*, если приведенная погрешность измерений силы постоянного тока в каждой проверяемой точке не превышает  $\pm 0.15$ %.

При невыполнении вышеуказанных требований поверка прекращается и устройство бракуется.

7.4.1.3 В диапазоне измерений от 4 до 20 мА

- собрать схему, приведенную на рисунке 2;

- устанавливать поочередно на калибраторе и подавать на измерительный канал\* поверяемого устройства следующие значения силы постоянного тока: 4,160; 8,000; 12,000; 16,000; 19,840 мА и фиксировать через панель RDC на дисплее устройства и/или через ИПО в течение 5 с минимальное и максимальное значения силы постоянного тока. *Примечание:* \*-при этом соседние (незадействованные) каналы соединить с функциональным заземлением.

- рассчитать приведённую (к диапазону измерений) погрешность измерений силы постоянного тока по формуле (1).

В формуле (1) принять  $I_n=16$  мА.

Расчет погрешности проводить для измеренных минимального и максимального значений силы постоянного тока.

*Результаты поверки считаются положительными*, если приведенная погрешность измерений силы постоянного тока в каждой проверяемой точке не превышает  $\pm 0.15$ %.

При невыполнении вышеуказанных требований поверка прекращается и устройство бракуется.

7.4.2 Проверку пределов допускаемой основной абсолютной погрешности измерений частоты переменного тока проводить в следующей последовательности:

- собрать схему, приведенную на рисунке 3

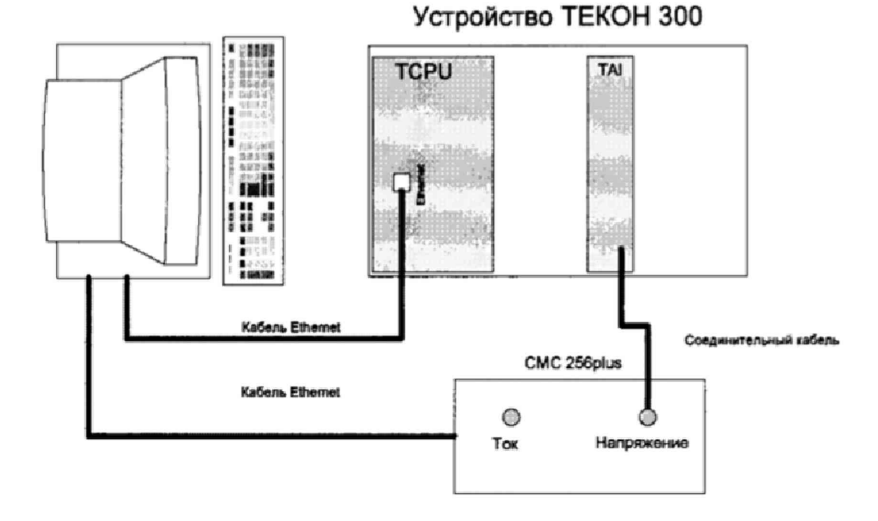

Рисунок 3- Схема для проверки пределов допускаемой основной абсолютной погрешности частоты переменного тока

- устанавливать поочередно на измерительной установке CMC 256plus и подавать на измерительный канал\* поверяемого устройства следующие значения частоты переменного тока: 45,00; 46,00; 47,00; 48,00; 49,00; 50,00; 51,00; 52,00; 53,00; 54,00; 55,00 Гц и фиксировать через панель RDC на дисплее устройства и/или через ИПО в течение 5 с минимальное и максимальное значения частоты переменного тока. При этом на эталонном приборе задать среднеквадратическое значение напряжения 57,7 В.

*Примечание;* \*-при этом соседние (незадействованные) каналы соединить с функциональным заземлением.

- рассчитать абсолютную погрешность измерений частоты переменного тока по формуле (2).

$$
\Delta = f_{uu} - f, \tag{2}
$$

где f<sub>изм</sub>- показание поверяемого устройства, Гц;

f3- показание эталонного прибора, Гц

Расчет погрешности проводить для измеренных минимального и максимального значений частоты переменного тока

*Результаты поверки считаются положительными*, если абсолютная погрешность измерений частоты переменного тока в каждой проверяемой точке не превышает  $\pm 0.01$  Гц.

При невыполнении вышеуказанных требований поверка прекращается и устройство бракуется.

7.4,3 Проверку пределов допускаемой основной абсолютной погрешности измерений среднеквадратических значений силы переменного тока проводить в следующей последовательности:

7.4.3.1 При  $I_{HOM}$ =1 А

- собрать схему, приведенную на рисунке 4;

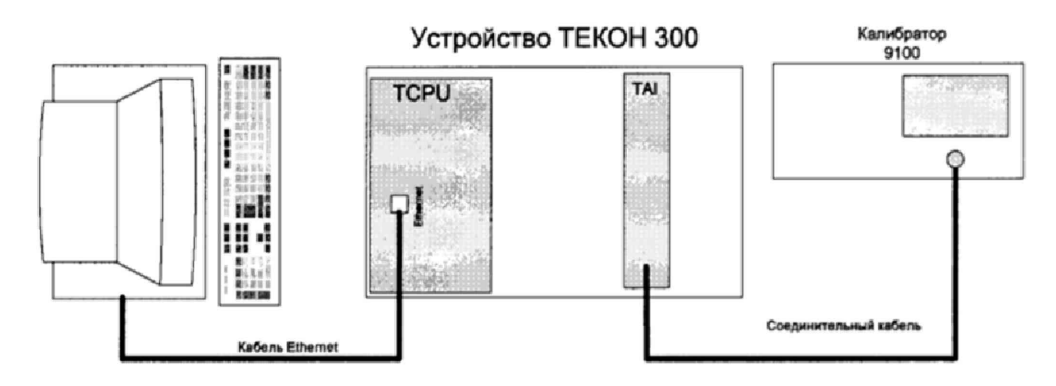

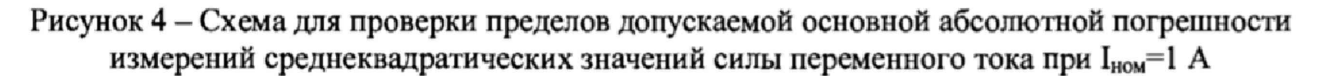

- устанавливать поочередно на калибраторе и подавать на измерительный канал\* поверяемого устройства следующие значения силы переменного тока: 0,0500; 0,1000; 0,2500; 0,5000; 1,0000; 1,2000 А и фиксировать через панель RDC на дисплее устройства и/или через ИПО в течение 5 с минимальное и максимальное значения силы переменного тока. Устанавливаемая на калибраторе частота переменного тока: 50 Гц. Примечание: \*-при этом соседние (незадействованные) каналы соединить с

функциональным заземлением.

- рассчитать абсолютную погрешность измерений среднеквадратических значений силы переменного тока по формуле (3).

$$
\Delta = I_{uu} - I_s \tag{3}
$$

где I<sub>изм</sub>- показание поверяемого устройства, А;

I<sub>3</sub>- показание эталонного прибора, А

Расчет погрешности проводить для измеренных минимального и максимального значений среднеквадратических значений силы переменного тока.

рассчитать пределы допускаемой основной абсолютной погрешности измерений среднеквадратических значений силы переменного тока по формуле (4).

$$
\pm (0.0035 \cdot X_{\text{H3M}} + 0.00045) \tag{4}
$$

где X<sub>изм</sub>- измеряемое значение, А

Результаты поверки считаются положительными, если абсолютная погрешность измерений среднеквадратических значений силы переменного тока в каждой проверяемой точке не превышает пределов допускаемой абсолютной погрешности, рассчитанных по формуле (4).

При невыполнении вышеуказанных требований поверка прекращается и устройство бракуется.

- собрать схему, приведенную на рисунке 4:

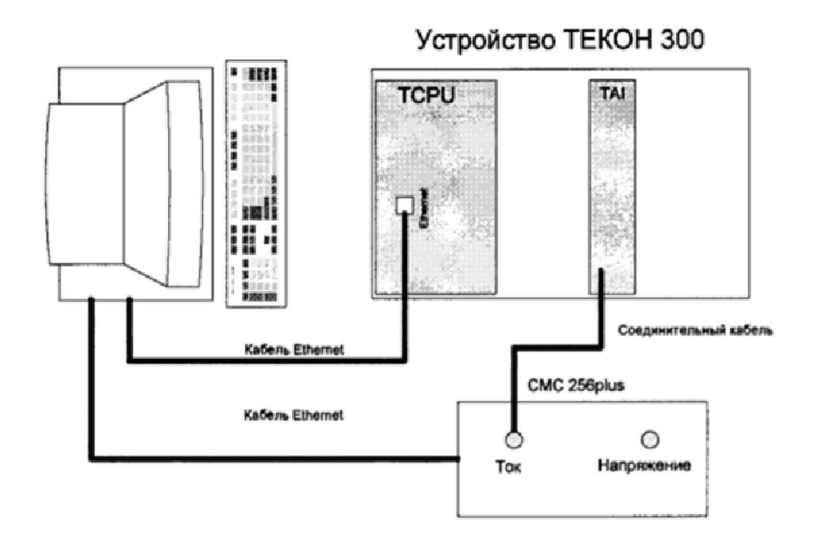

Рисунок 5 - Схема для проверки пределов допускаемой основной абсолютной погрешности измерений среднеквадратических значений силы переменного тока при  $I_{\text{now}}=5$  A

- устанавливать поочередно на калибраторе и подавать на измерительный канал\* поверяемого устройства следующие значения силы переменного тока: 0,250; 0,500 А и фиксировать через панель RDC на дисплее устройства и/или через ИПО в течение 5 с минимальное и максимальное значения силы переменного тока. Устанавливаемая на калибраторе частота переменного тока: 50 Гц.

- собрать схему, приведенную на рисунке 5;

- устанавливать поочередно на измерительной установке CMC 256plus и подавать на измерительный канал\* поверяемого устройства следующие значения силы переменного тока: 2,000; 3,000; 4,000; 5,000; 6,000 А и фиксировать через панель RDC на дисплее устройства и/или через ИПО в течение 5 с минимальное и максимальное значения силы переменного тока. Устанавливаемая на измерительной установке CMC 256plus частота переменного тока: 50 Гц.

*Примечание:* \*-при этом соседние (незадействованные) каналы соединить с функциональным заземлением.

- рассчитать абсолютную погрешность измерений среднеквадратических значений силы переменного тока по формуле (3)

- рассчитать пределы допускаемой основной абсолютной погрешности измерений среднеквадратических значений силы переменного тока по формуле (4).

*Результаты поверки считаются положительными,* если абсолютная погрешность измерений среднеквадратических значений силы переменного тока в каждой проверяемой точке не превышает пределов допускаемой абсолютной погрешности, рассчитанных по формуле (4).

При невыполнении вышеуказанных требований поверка прекращается и устройство бракуется,

7,4.4 Проверку пределов допускаемой основной абсолютной погрешности измерений среднеквадратических значений фазного/линейного напряжения переменного тока номинальной частотой  $f_{\text{How}}$  (50 Гц) проводить в следующей последовательности:

- собрать схему, приведенную на рисунке 6;

- устанавливать поочередно на измерительной установке CMC 256plus и подавать на измерительный канал\* поверяемого устройства следующие значения напряжения переменного тока:

для номинального значения 57,70 В (фазное): 11,54; 20,00; 30,00; 40,00; 50,00; 69,24 В для номинального значения 100,00 В (линейное): 20,00; 40,00; 70,00; 100,00; 120,00 В и фиксировать через панель RDC на дисплее устройства и/или через НПО в течение 5 с минимальное и максимальное значения напряжения переменного тока. Устанавливаемая на измерительной установке CMC 256plus частота переменного тока: 50 Гц.

*Примечание:* \*-при этом соседние (незадействованные) каналы соединить с функциональным заземлением.<br>- рассчитать абсолютную

погрешность измерений среднеквадратических значений напряжения переменного тока по формуле (5)

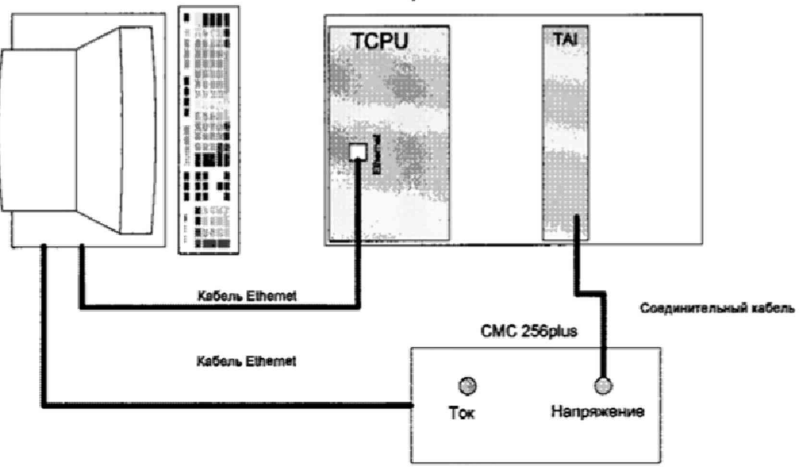

Устройство ТЕКОН 300

Рисунок 6 - Схема для проверки пределов допускаемой основной абсолютной погрешности измерений среднеквадратических значений фазного/линейного напряжения переменного тока номинальной частотой  $f_{\text{HOM}}$  (50 Гц)

$$
\Delta = U_{\text{max}} - U_{\text{s}} \tag{5}
$$

- рассчитать пределы допускаемой основной абсолютной погрешности измерений среднеквадратических значений напряжения переменного тока по формуле (6).

$$
\pm(0.003 \cdot X_{H3M} + 0.020)
$$
\n
$$
\text{The } X_{H3M} \text{ - } H3M \text{ (6)}
$$

*Результаты поверки считаются положительными*, если абсолютная погрешность измерений среднеквадратических значений фазного/линейного напряжения переменного тока номинальной частотой f<sub>ном</sub> (50 Гц) в каждой проверяемой точке не превышает пределов допускаемой абсолютной погрешности, рассчитанных по формуле (6).

При невыполнении вышеуказанных требований поверка прекращается и устройство бракуется.

7.4.5 Проверка пределов допускаемой основной приведенной (к диапазону измерений) погрешности измерений активной фазной и суммарной мощности проводить в следующей последовательности:

- собрать схему, приведенную на рисунке 7;

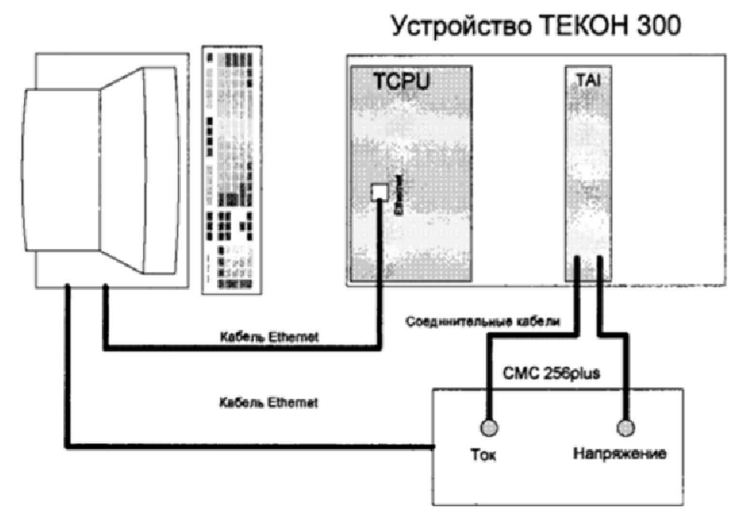

Рисунок 7 - Схема для проверки пределов допускаемой основной приведенной (к диапазону измерений) погрешности измерений активной фазной и суммарной мощности

- задать на измерительной установке CMC 256plus следующие параметры:

- частота переменного тока 50 Гц;

- угол сдвига фаз между током и напряжением 0 градусов;

- поочередно устанавливать на измерительной установке CMC 256plus и подавать на измерительные каналы устройства следующие сигналы тока и напряжения:

#### 7.4.5.1 для проверки активной фазной мощности

1) для номинального значения 57,7 Вт:

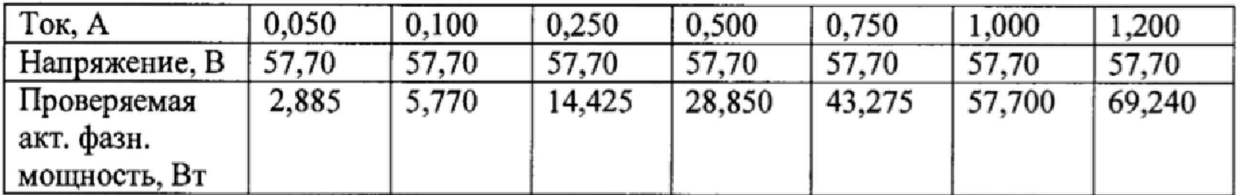

2) для номинального значения 100 Вт:

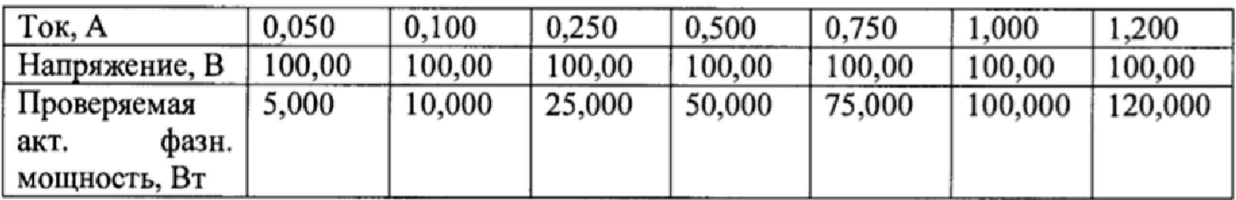

#### 3) для номинального значения 288,5 Вт:

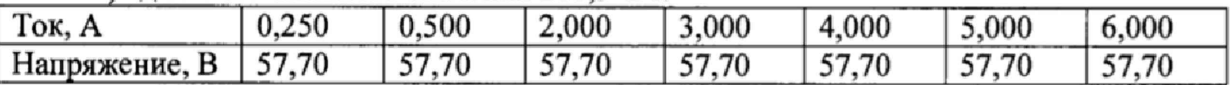

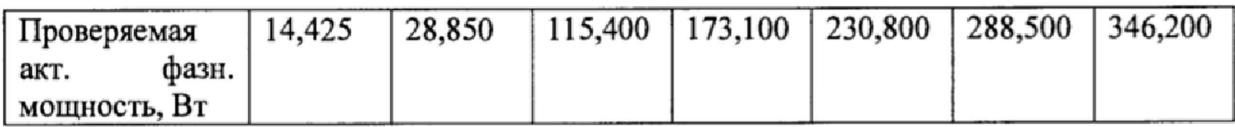

#### 4) для номинального значения 5QQ Вт:

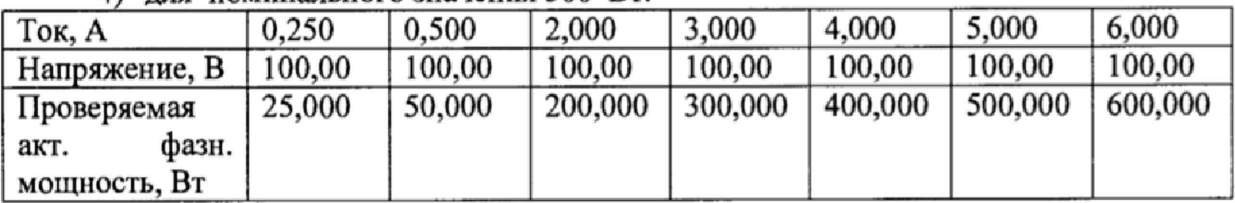

#### **7.4.S.2 для проверки активной суммарной (по трем фазам) мощности**

1) для номинального значения 173,1 Вт:

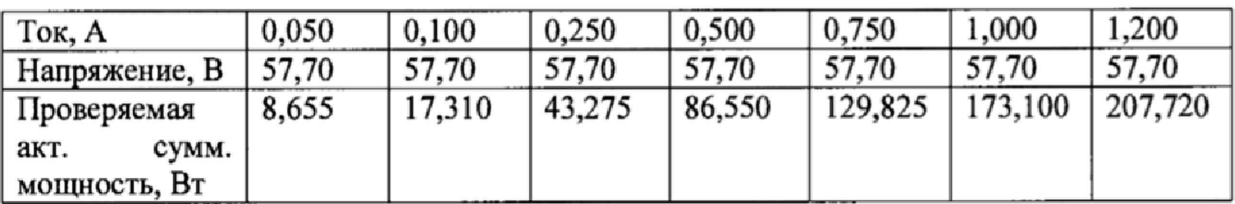

#### 2) для номинального значения 300 Вт:

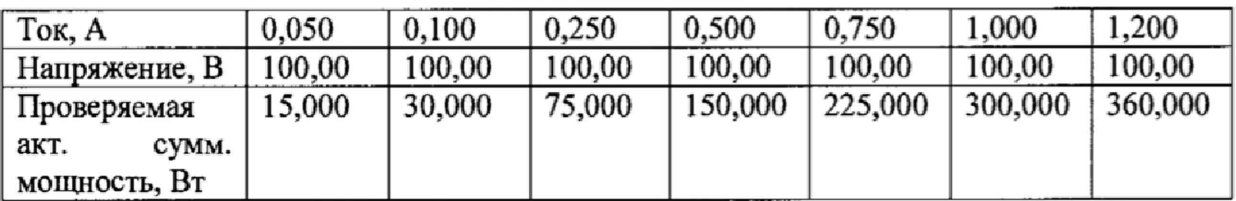

#### 3) для номинального значения 865,5 Вт:

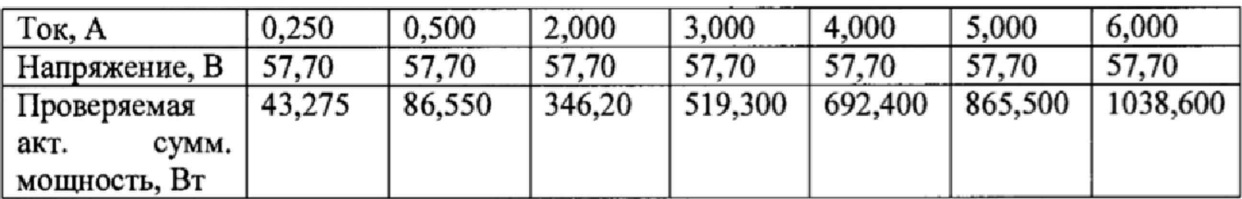

#### 4) для номинального значения 1500 Вт:

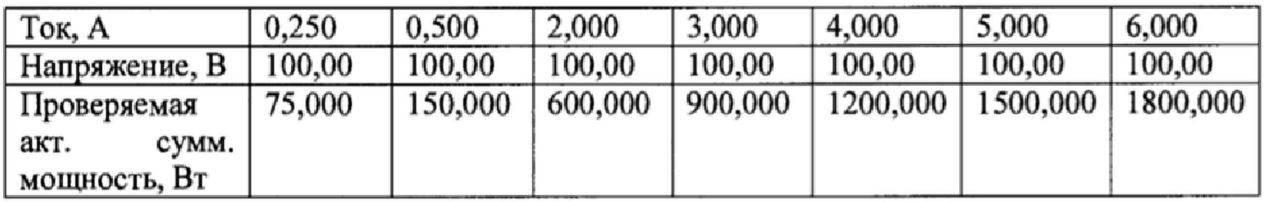

- фиксировать через панель RDC на дисплее устройства и/или через ИПО в течение 5 с минимальное и максимальное значения активной фазной и суммарной мощности;

- рассчитать приведённую у (к диапазону измерений) погрешность измерений активной фазной и суммарной мощности по формуле (7).

$$
\gamma = \frac{P_{u_{2M}} - P_{v}}{P_{k} - P_{u}} \cdot 100
$$
\n(7)

где Р<sub>изм</sub>- показание поверяемого устройства, Вт

 $P_{k}$  – конечное значение диапазона измерений, Вт Ри - начальное значение диапазона измерений. Вт для активной фазной мощности: P<sub>3</sub>= I<sub>3</sub>· U<sub>3</sub>, BT.  $P_{\kappa} = 1.2 \cdot I_{\text{HOM}} \cdot U_{\text{HOM}}$  $P_{\rm H} = 0.05 \cdot I_{\rm HOM} \cdot U_{\rm HOM}$ 

для суммарной активной мощности: P<sub>3</sub>=3·I<sub>3</sub>· U<sub>3</sub>, Bт.  $P_{\kappa} = 3.1, 2 \cdot I_{HOM} \cdot U_{HOM}$  $P_{\mu} = 3.005 \cdot I_{\text{HOM}} \cdot U_{\text{HOM}}$ 

Результаты поверки считаются положительными, если приведенная погрешность измерений активной фазной и суммарной (по трем фазам) мощности в каждой проверяемой точке не превышает  $\pm 0.5$  %.

При невыполнении вышеуказанных требований поверка прекращается и устройство бракуется.

7.4.6 Проверка пределов допускаемой основной приведенной (к диапазону измерений) погрешности измерений реактивной фазной и суммарной мощности проводить в следующей последовательности:

- собрать схему, приведенную на рисунке 7;

- задать на измерительной установке СМС 256plus следующие параметры:

- частота переменного тока 50 Гц;

- угол сдвига фаз между током и напряжением 90 градусов;

- поочередно устанавливать на измерительной установке СМС 256plus и подавать на измерительные каналы устройства следующие сигналы тока и напряжения:

#### 7.4.6.1 для проверки реактивной фазной мощности

1) для номинального значения 57,7 вар:

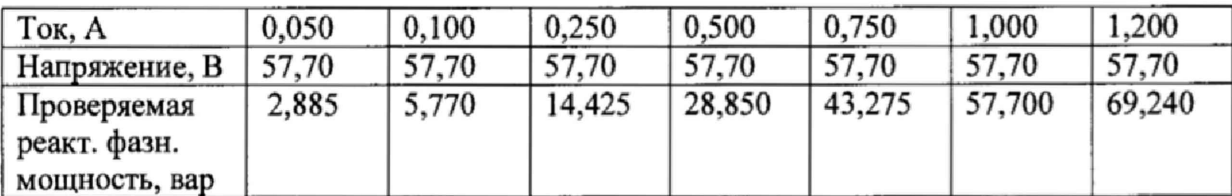

#### 2) для номинального значения 100 вар:

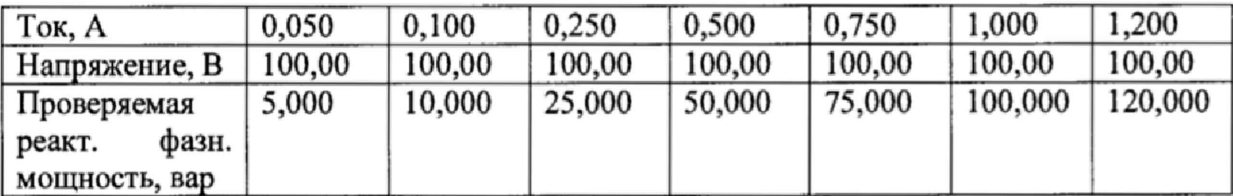

3) для номинального значения 288,5 вар:

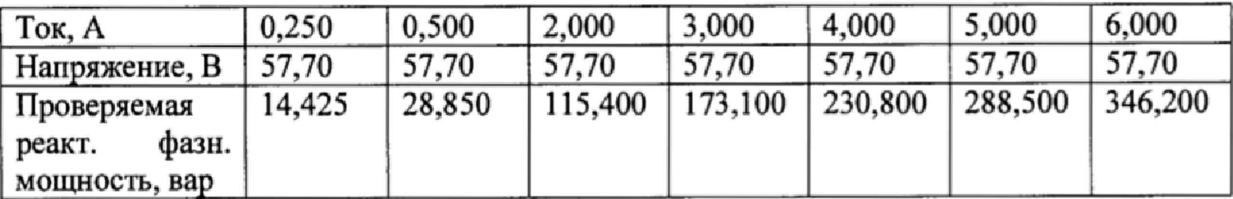

#### 4) для номинального значения 500 вар:

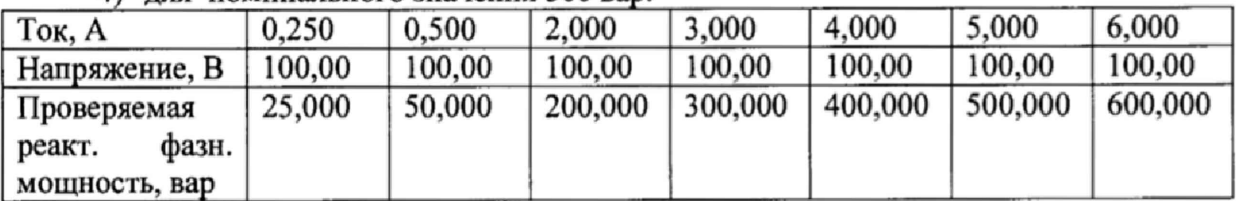

#### **7.4.6.2 для проверки реактивной суммарной (по трем фазам) мощности**

#### 1) для номинального значения 173,1 вар:

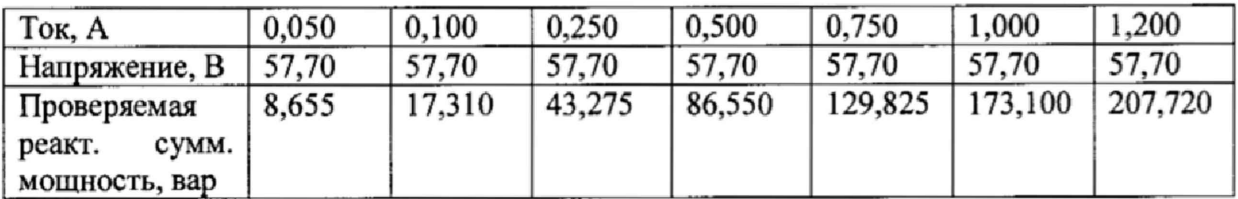

# 2) для номинального значения 300 вар:

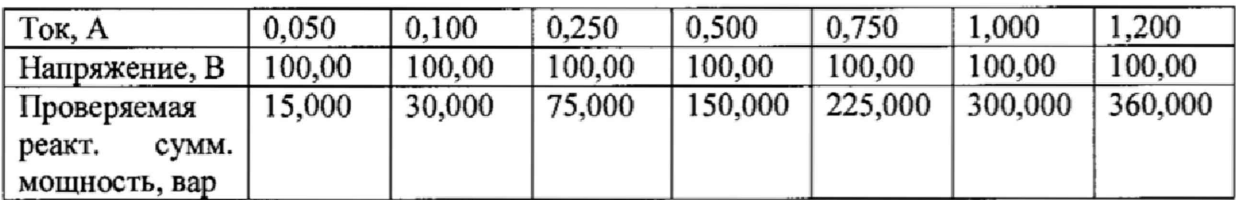

#### 3) для номинального значения 865,5 вар:

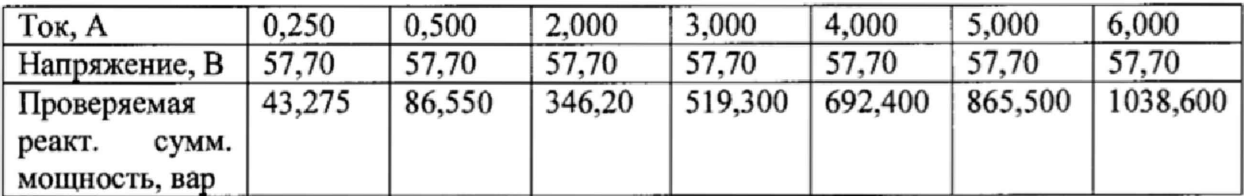

#### 4) для номинального значения 1500 вар:

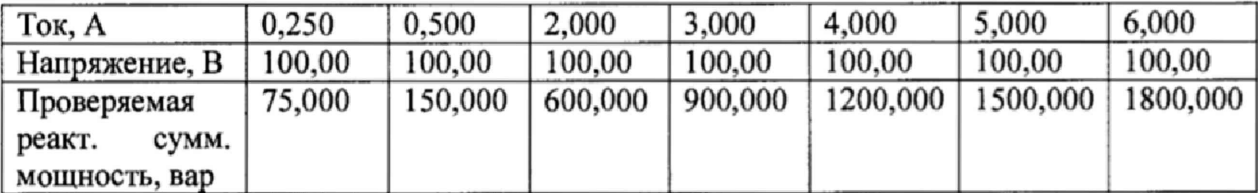

- фиксировать через панель RDC на дисплее устройства и/или через ИПО в течение 5 с минимальное и максимальное значения реактивной фазной и суммарной мощности;

- рассчитать приведённую у (к диапазону измерений) погрешность измерений реактивной фазной и суммарной (по трем фазам) мощности по формуле (8)

$$
\gamma = \frac{Q_{u_{2M}} - Q_s}{Q_s - Q_u} \cdot 100\tag{8}
$$

где Q<sub>изм</sub>- показание поверяемого устройства, вар

 $Q_{k}$  – конечное значение диапазона измерений, вар

Q<sub>н</sub> - начальное значение диапазона измерений, вар

для реактивной фазной мощности:  $Q_3 = I_3 \cdot U_3$ , вар;  $\overrightarrow{O}$  = 1.2  $\overrightarrow{L}_{\text{max}}$   $\overrightarrow{U}_{\text{max}}$ 

$$
Q_K = 1.2
$$
 HOM CHC

 $Q_{\rm H}$ =0,05 $\cdot$ I<sub>HOM</sub> $\cdot$ U<sub>HOM</sub>.

для суммарной реактивной мощности: Q<sub>3</sub>= 3·I<sub>3</sub>· U<sub>3</sub>, вар;

$$
Q_{K} = 3.1,2.1_{HOM} \cdot U_{HOM};
$$
  

$$
Q = 2.0.05 \text{ J} \cdot U_{HOM}
$$

 $Q_{\rm H}$ =3.0,05. $I_{\rm HOM}$ . U<sub>hom</sub>.

Результаты поверки считаются положительными, если приведенная погрешность измерений реактивной фазной и суммарной мощности в каждой проверяемой точке не превышает  $\pm 0.5 \%$ .

При невыполнении вышеуказанных требований поверка прекращается и устройство бракуется.

7.4.7 Проверка пределов допускаемой основной приведенной (к диапазону измерений) погрешности измерений полной фазной и суммарной мощности проводить в следующей последовательности:

- собрать схему, приведенную на рисунке 7;

- задать на измерительной установке СМС 256plus следующие параметры:

- частота переменного тока 50 Гц;

- угол сдвига фаз между током и напряжением 60 градусов;

- поочередно устанавливать на измерительной установке СМС 256plus и подавать на измерительные каналы устройства следующие сигналы тока и напряжения:

#### 7.4.7.1 для проверки полной фазной мощности

1) для номинального значения 57,7 В·А:

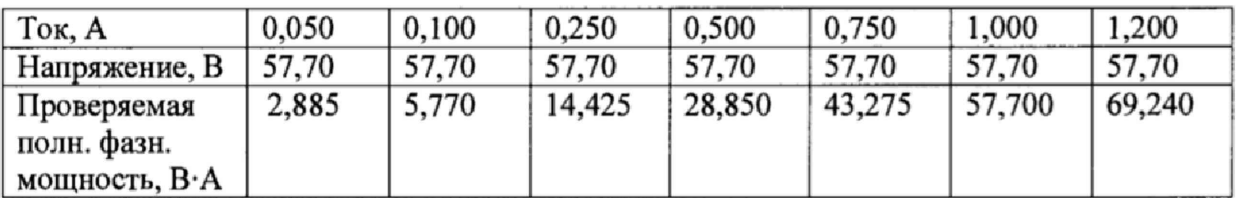

#### 2) для номинального значения 100 В·А:

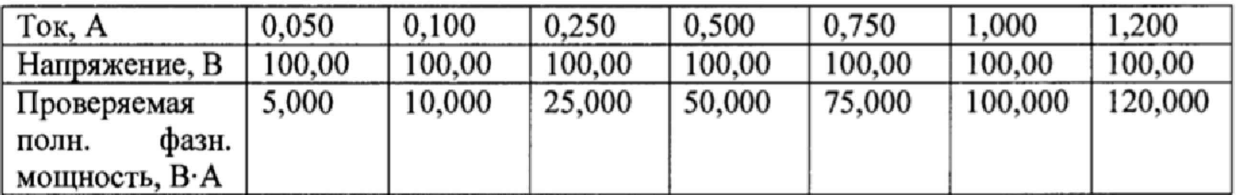

3) для номинального значения 288,5 В·А:

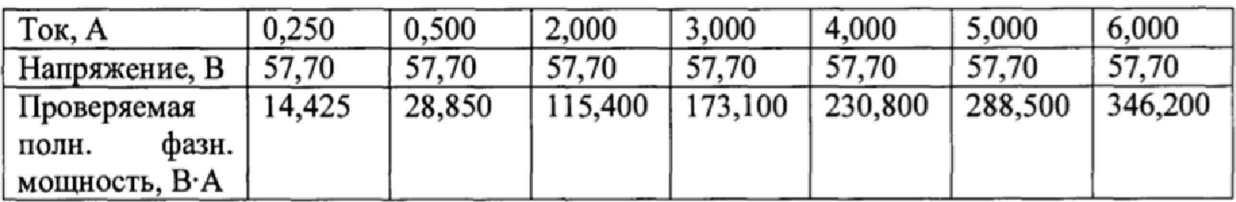

#### 4) для номинального значения 500 В·А:

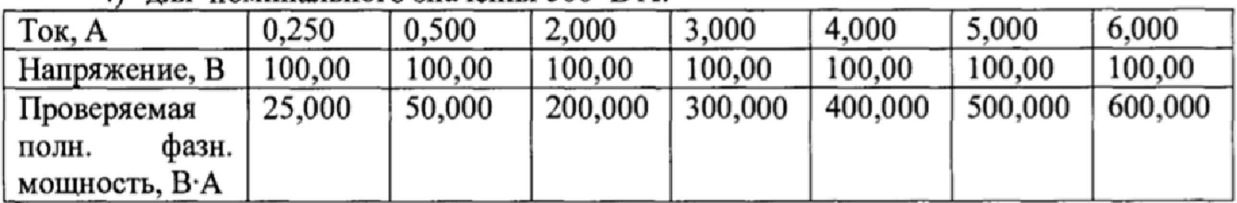

### *1АЛ2* **для проверки полной суммарной (по трем фазам) мощности**

## 1) для номинального значения 173,1 В·А:

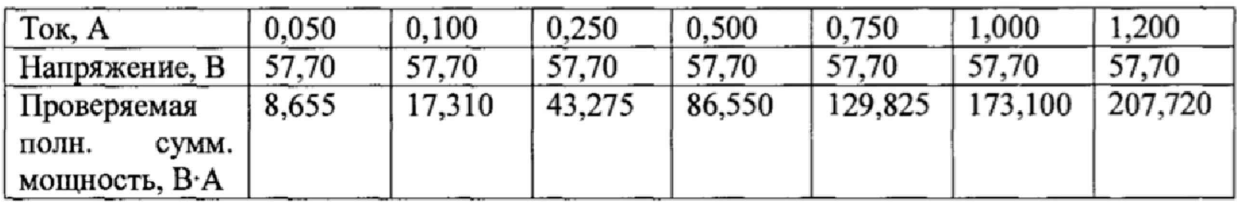

### 2) для номинального значения 300 В·А:

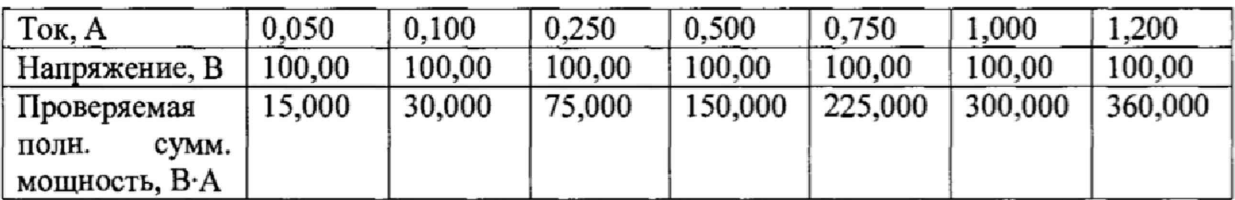

#### 3) для номинального значения 865,5 ВА:

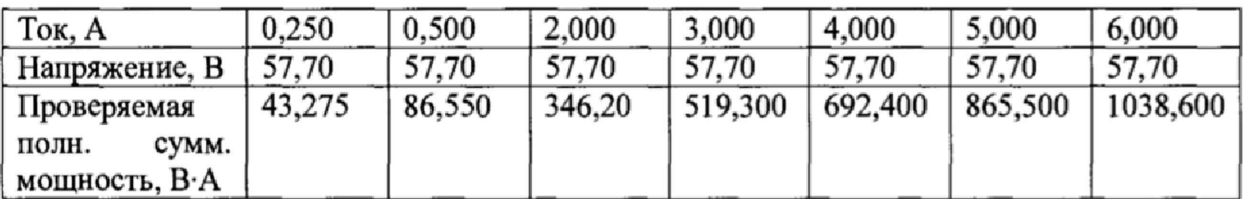

# 4) для номинального значения 1500 В А:

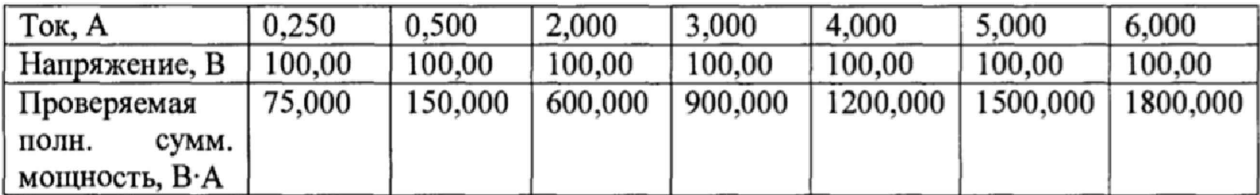

- фиксировать через панель RDC на дисплее устройства и/или через ИПО в течение 5 с минимальное и максимальное значения полной фазной и суммарной мощности;

- рассчитать приведённую у (к диапазону измерений) погрешность измерений полной фазной и суммарной (по трем фазам) мощности по формуле (9)

$$
\gamma = \frac{S_{u_{2M}} - S_{2}}{S_{K} - S_{N}} \cdot 100
$$
\n(9)

где S<sub>изм</sub>- показание поверяемого устройства, вар

 $S_{K}$  – конечное значение диапазона измерений, вар S<sub>н</sub> - начальное значение диапазона измерений, вар для реактивной фазной мощности: S<sub>2</sub>= I<sub>2</sub>: U<sub>2</sub>, B·A  $S_{K} = 1.2 \cdot I_{HOM} \cdot U_{HOM}$  $S_{H} = 0.05 \cdot I_{HOM} \cdot U_{HOM}$ для суммарной реактивной мошности: S<sub>2</sub>=3.I<sub>2</sub>. U<sub>2</sub>. B.A.  $S_{K} = 3.1, 2.1_{HOM} \cdot U_{HOM}$  $S_{\rm H} = 3.0, 0.5 \cdot I_{\rm HOM} \cdot U_{\rm HOM}$ 

Результаты поверки считаются положительными, если приведенная погрешность измерений полной фазной и суммарной мощности в каждой проверяемой точке не превышает  $\pm 0.5 \%$ .

При невыполнении вышеуказанных требований поверка прекращается и устройство бракуется.

#### 8 ОФОРМЛЕНИЕ РЕЗУЛЬТАТОВ ПОВЕРКИ

8.1 Положительные результаты поверки удостоверяются знаком поверки и (или) записью в паспорте, заверяемой подписью поверителя и знаком поверки. По требованию потребителя выдается свидетельство о поверке согласно Приказу Минпромторга России №1815 от 2 июля 2015 г. "Об утверждении порядка проведения поверки средств измерений, требования к знаку поверки и содержанию свидетельства о поверке".

8.2 При отрицательных результатах свидетельство о поверке аннулируется и выписывается извещение о непригодности к применению, и устройство к применению не допускается.

(emme

Ведущий инженер отдела 206.1 ФГУП «ВНИИМС»

Инженер отдела 206.1 ФГУП «ВНИИМС»

Начальник отдела 206.1 ФГУП «ВНИИМС»

Е.Б.Селиванова

А.И.Терзи

С.Ю.Рогожин